# Cheatography

## SQL-Schule Cheat Sheet by [PenumbraGamer](http://www.cheatography.com/penumbragamer/) via [cheatography.com/181291/cs/37691/](http://www.cheatography.com/penumbragamer/cheat-sheets/sql-schule)

Grundbefehle Create

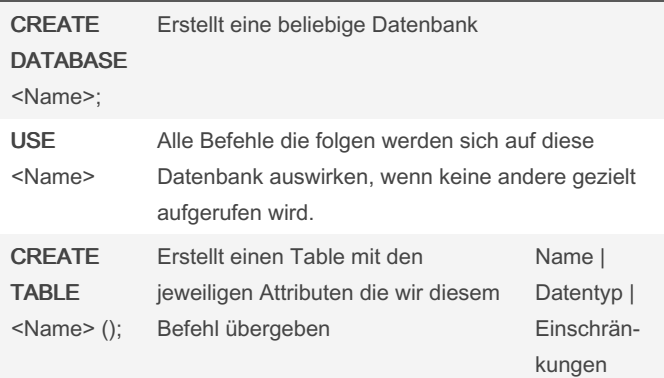

### Grundbefehle Alter

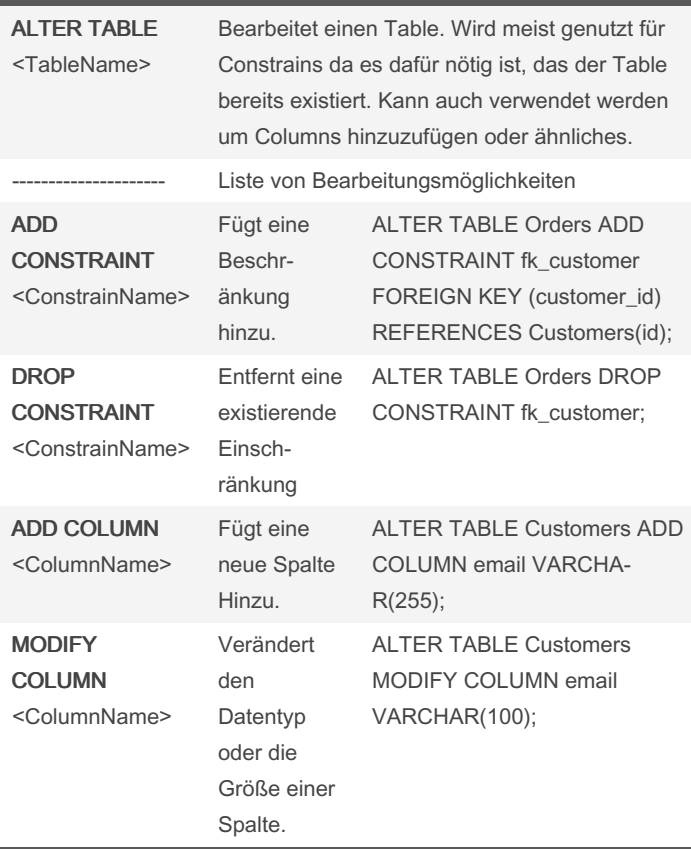

#### Grundbefehle Alter (cont) RENAME **COLUMN** <ColumnName> Bennent eine existi‐ erende Spalte um. ALTER TABLE Customers RENAME COLUMN email TO email\_address; DROP **COLUMN** <ColumnName> Entfernt eine existi‐ erende Spalte vom ausgewähltem Table. ALTER TABLE Customers DROP COLUMN email\_address;

### Grundbefehle für ALTER TABLE

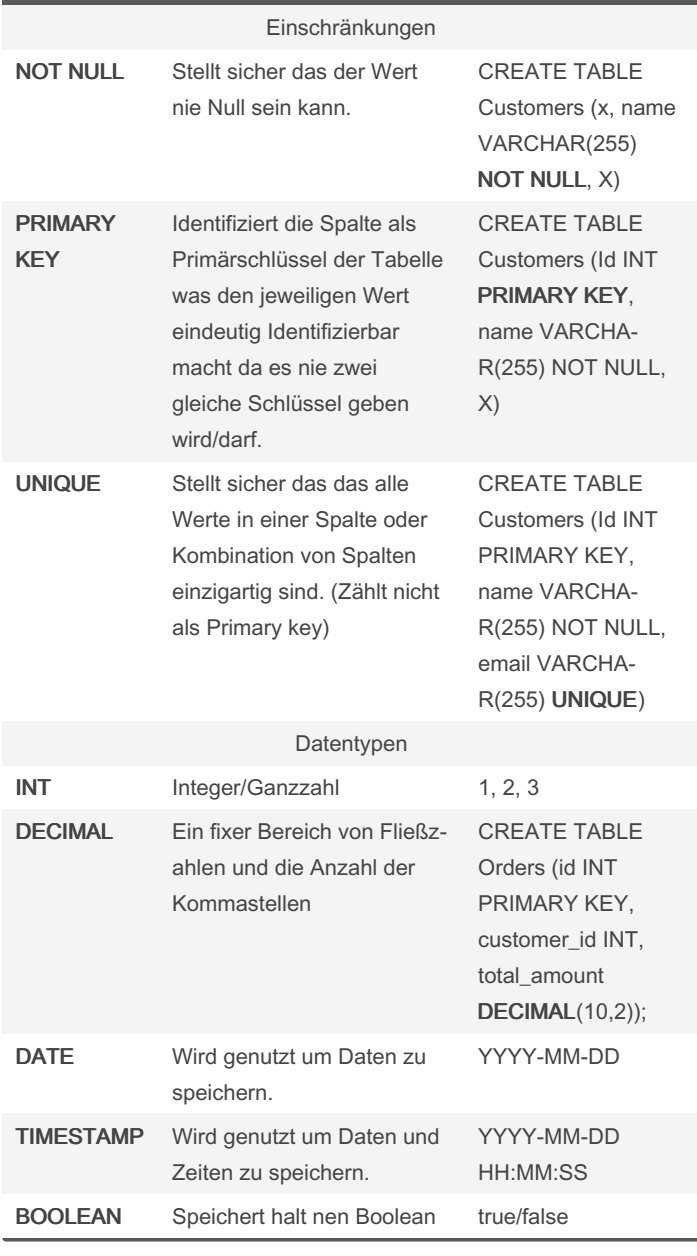

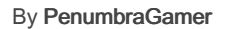

Published 9th April, 2024. Last updated 15th March, 2023. Page 1 of 2.

Sponsored by CrosswordCheats.com Learn to solve cryptic crosswords! <http://crosswordcheats.com>

[cheatography.com/penumbragamer/](http://www.cheatography.com/penumbragamer/)

# Cheatography

## SQL-Schule Cheat Sheet by [PenumbraGamer](http://www.cheatography.com/penumbragamer/) via [cheatography.com/181291/cs/37691/](http://www.cheatography.com/penumbragamer/cheat-sheets/sql-schule)

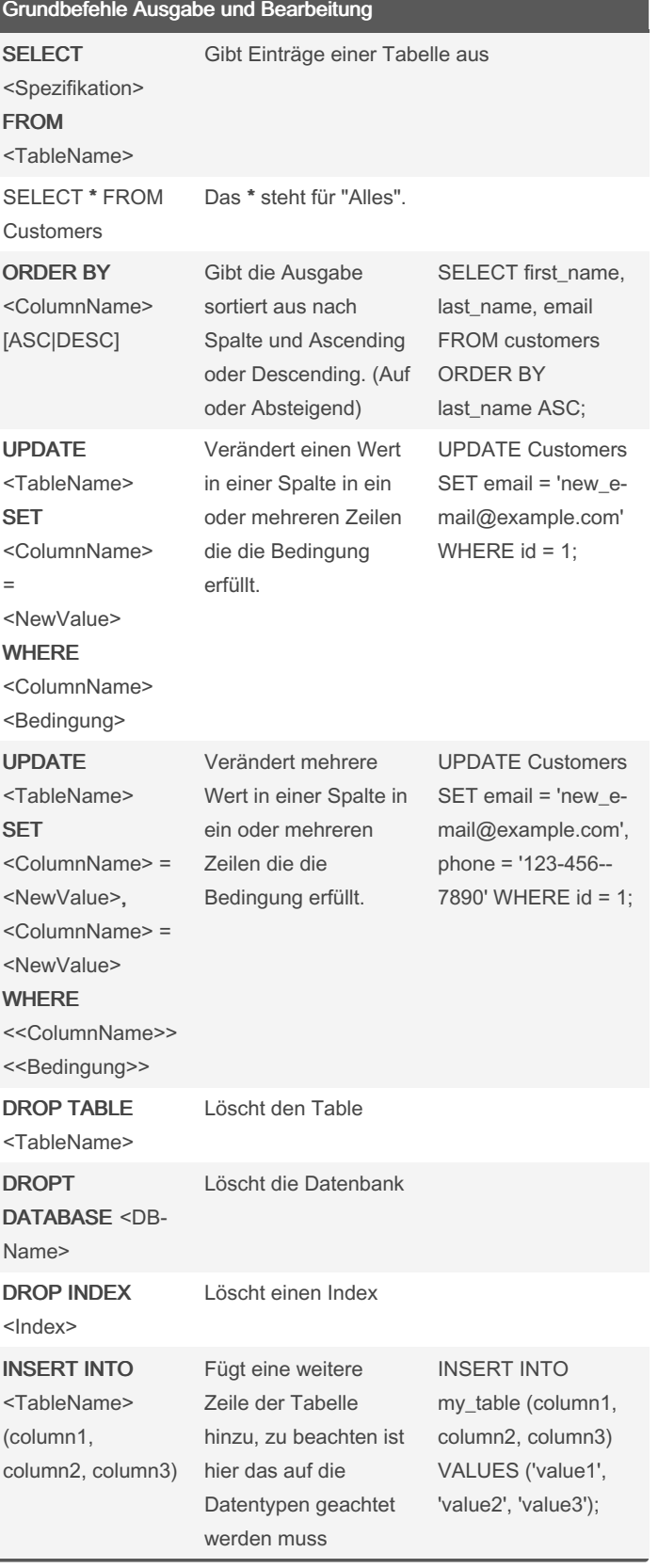

By PenumbraGamer

Published 9th April, 2024. Last updated 15th March, 2023. Page 2 of 2.

Sponsored by CrosswordCheats.com Learn to solve cryptic crosswords! <http://crosswordcheats.com>

[cheatography.com/penumbragamer/](http://www.cheatography.com/penumbragamer/)